## **PFID 1111000**

- This meter records one 'anytime' tariff.
- One reading will be returned to your retailer to be recorded on your invoice.
- This information is recorded in Register 1.

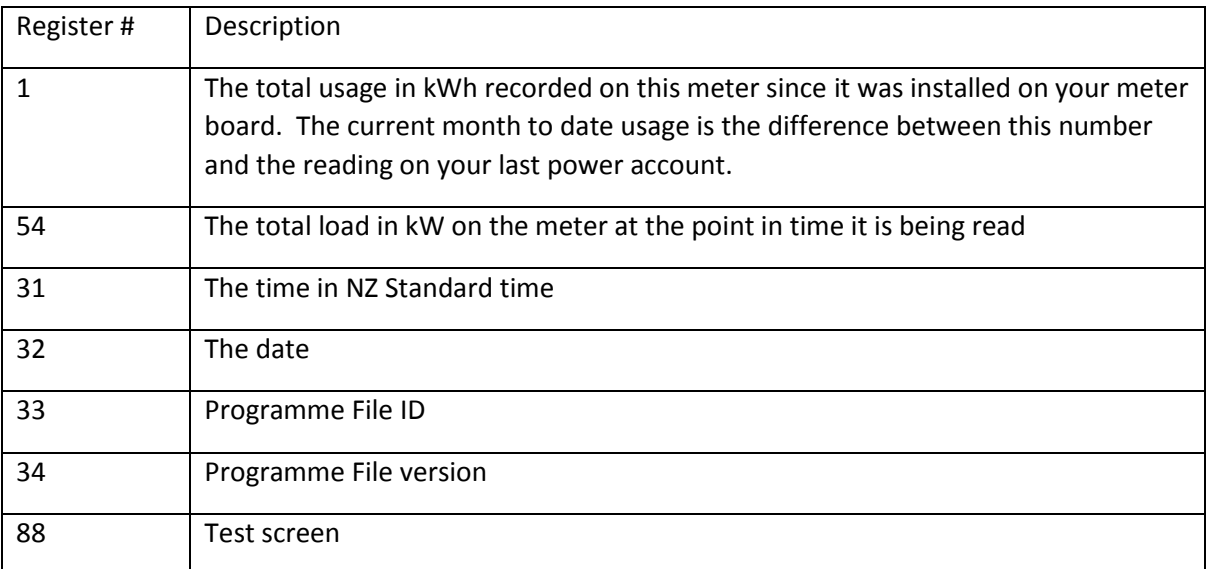

The registers in the chart above are displayed by default. The meter is programmed with two alternate display lists.

Alternative 1 display list – press and hold **Button 1** until Al  $E$  1 is displayed on the display screen.

This display list has information about voltage and powerfFactor that may be required by an electrician or technician. You can scroll through using **Button 1**.

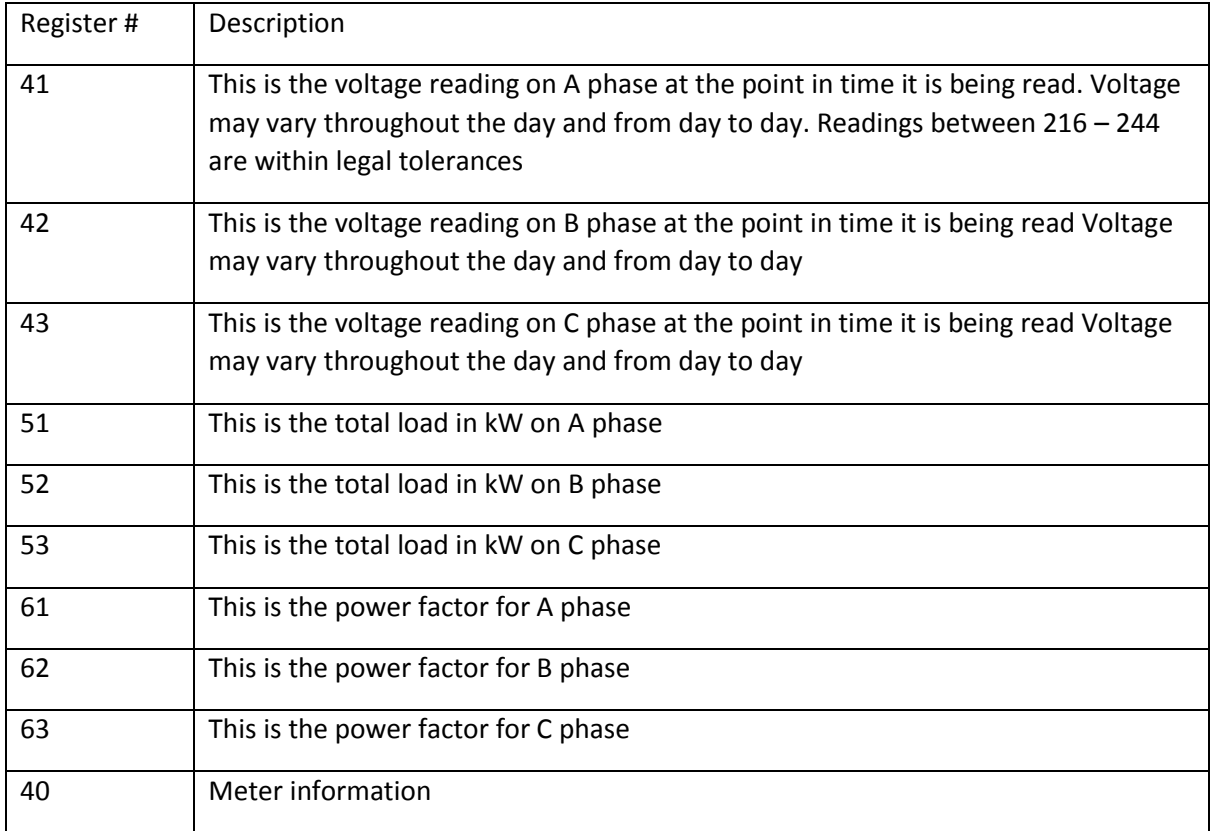

Alternative 2 display – press and hold **Button 1** until Al  $E$  2 is displayed on the display screen.

This display list records technical information about the meter for use by technicians.

The meter will automatically default back to the normal display list after it has scrolled through the Alternate display list.